## **Why use MATLAB and Simulink for VEX Robotics?** *mathworks.com/vex-guide*

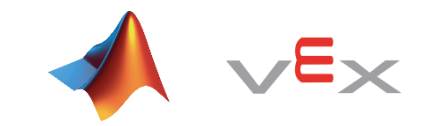

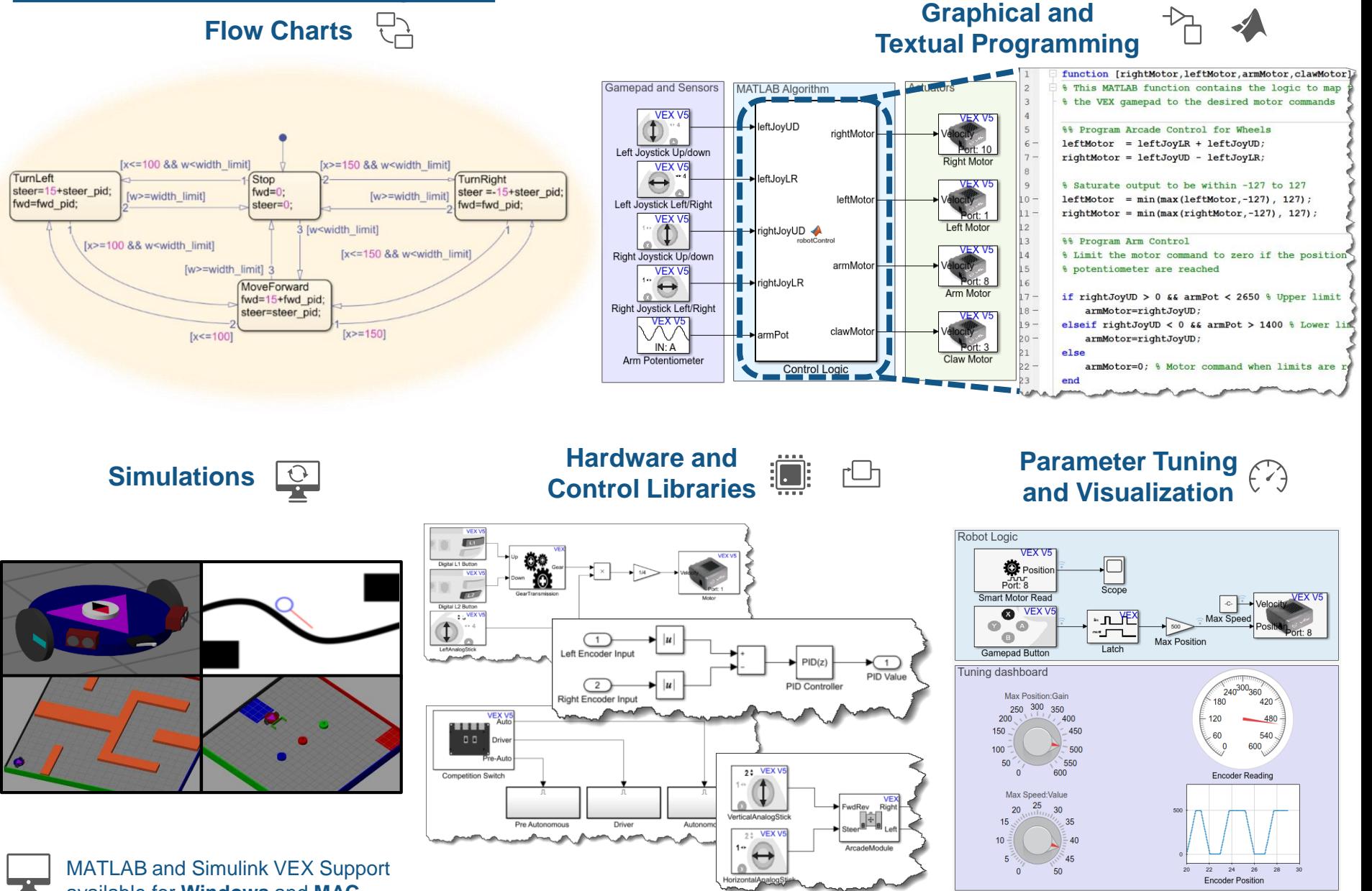

available for **Windows** and **MAC**

## **MATLAB and Simulink VEX Getting Started Guide** *mathworks.com/vex-guide*

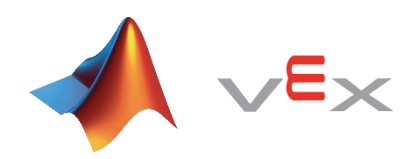

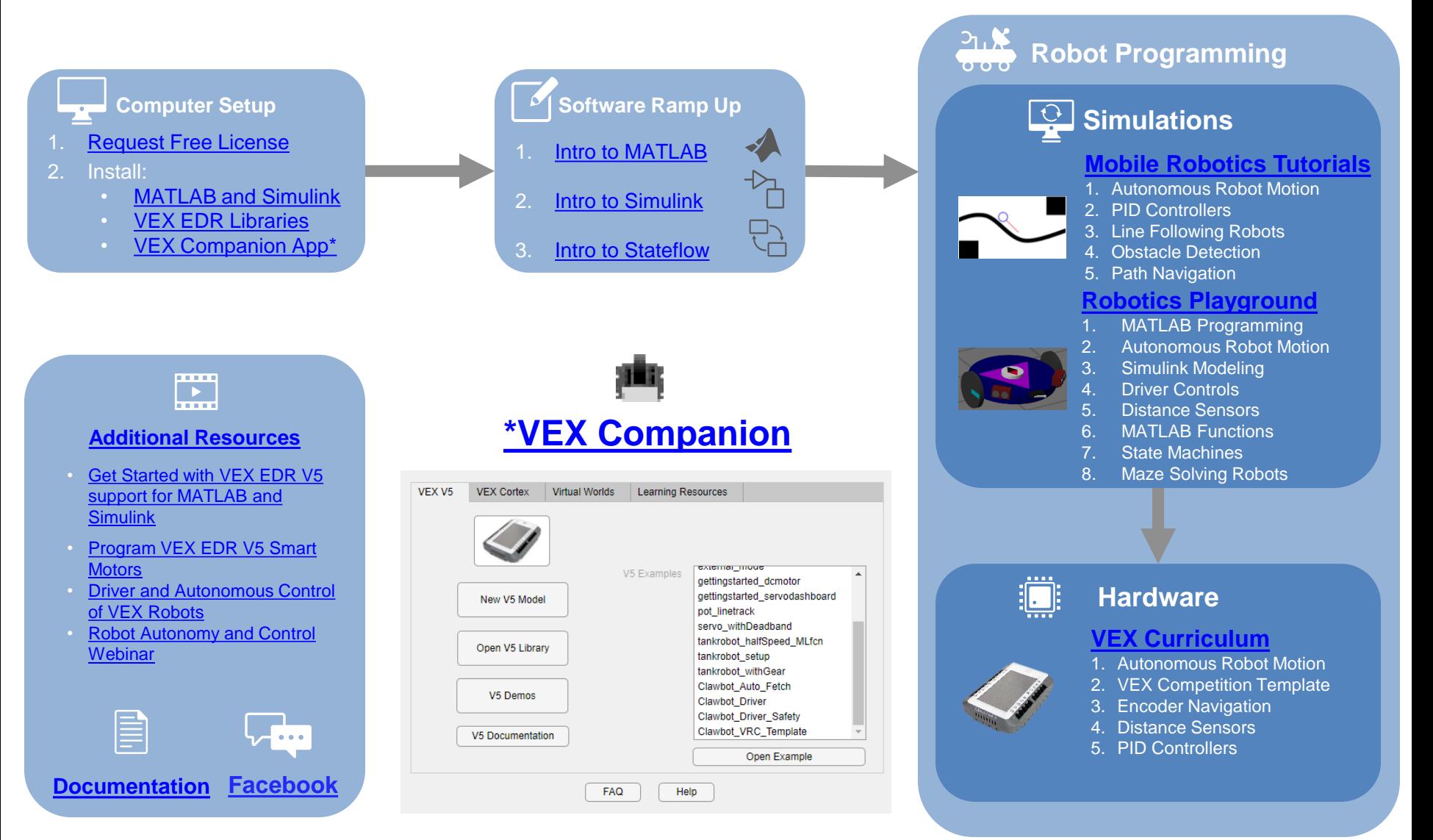

## *Questions? roboticsarena@mathworks.com*